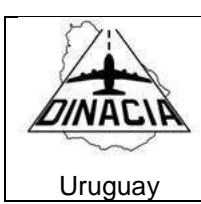

## **SOLICITUD DE INSPECCIÓN FR 102**

## **I. SOLICITUD DE GESTIÓN Fecha**

Por la presente, se solicita al Sr. Jefe de Departamento, tenga a bien disponer del personal inspectivo correspondiente para:

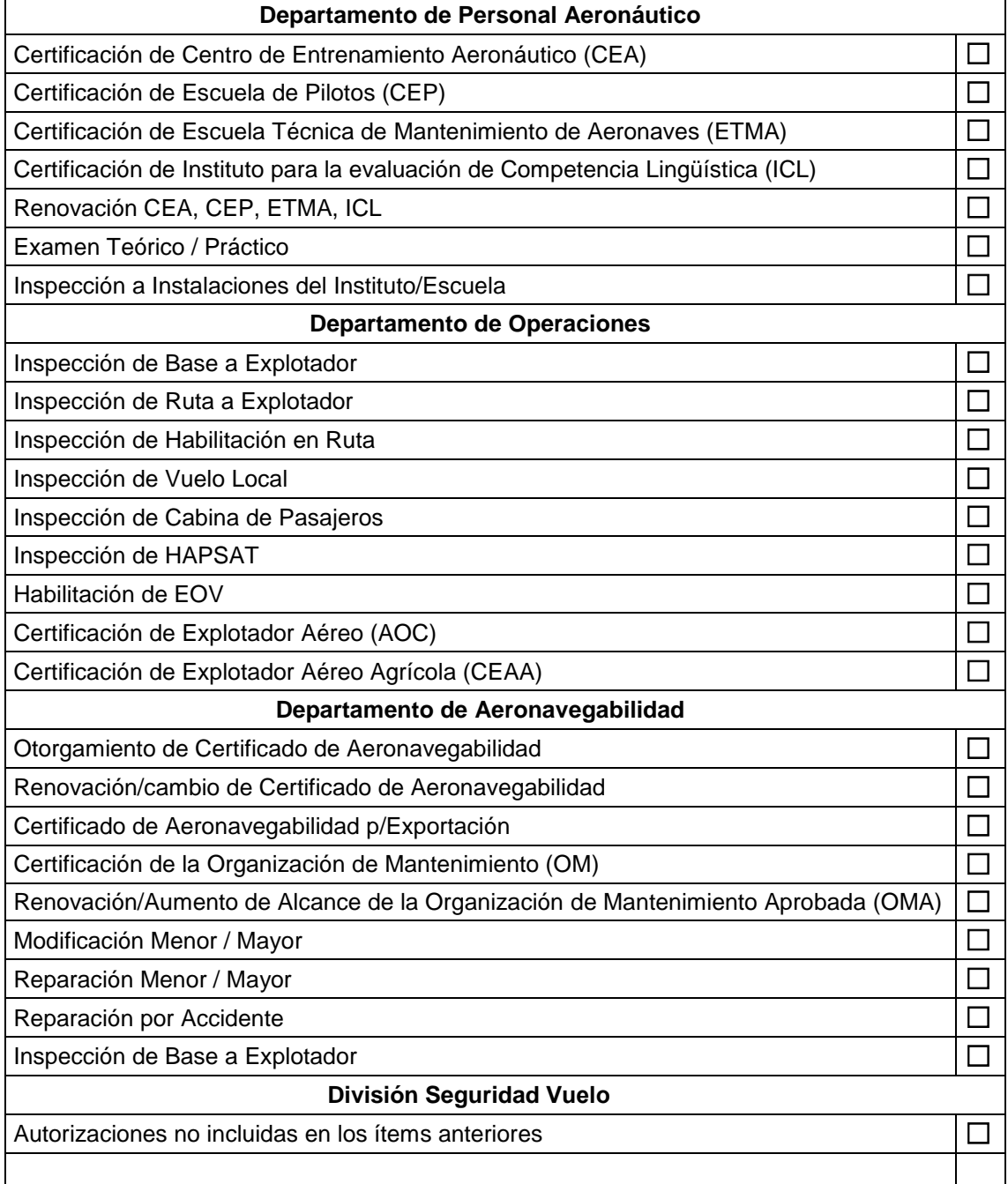

a. Identificación de (Aeronave, OM ,OMA, ETMA, CEA, CEP, ICL, Explotador, Solicitante):

- b. Propietario ó Explotador
- c. Tipo y lugar de examen

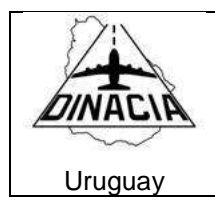

- d. Ubicación de (Aeronave,OM,OMA, ETMA, CEA, CEP, ICL, Explotador):
- e. Se exhibe Certificado de Matrícula con seguro vigente y recibo de PGU:

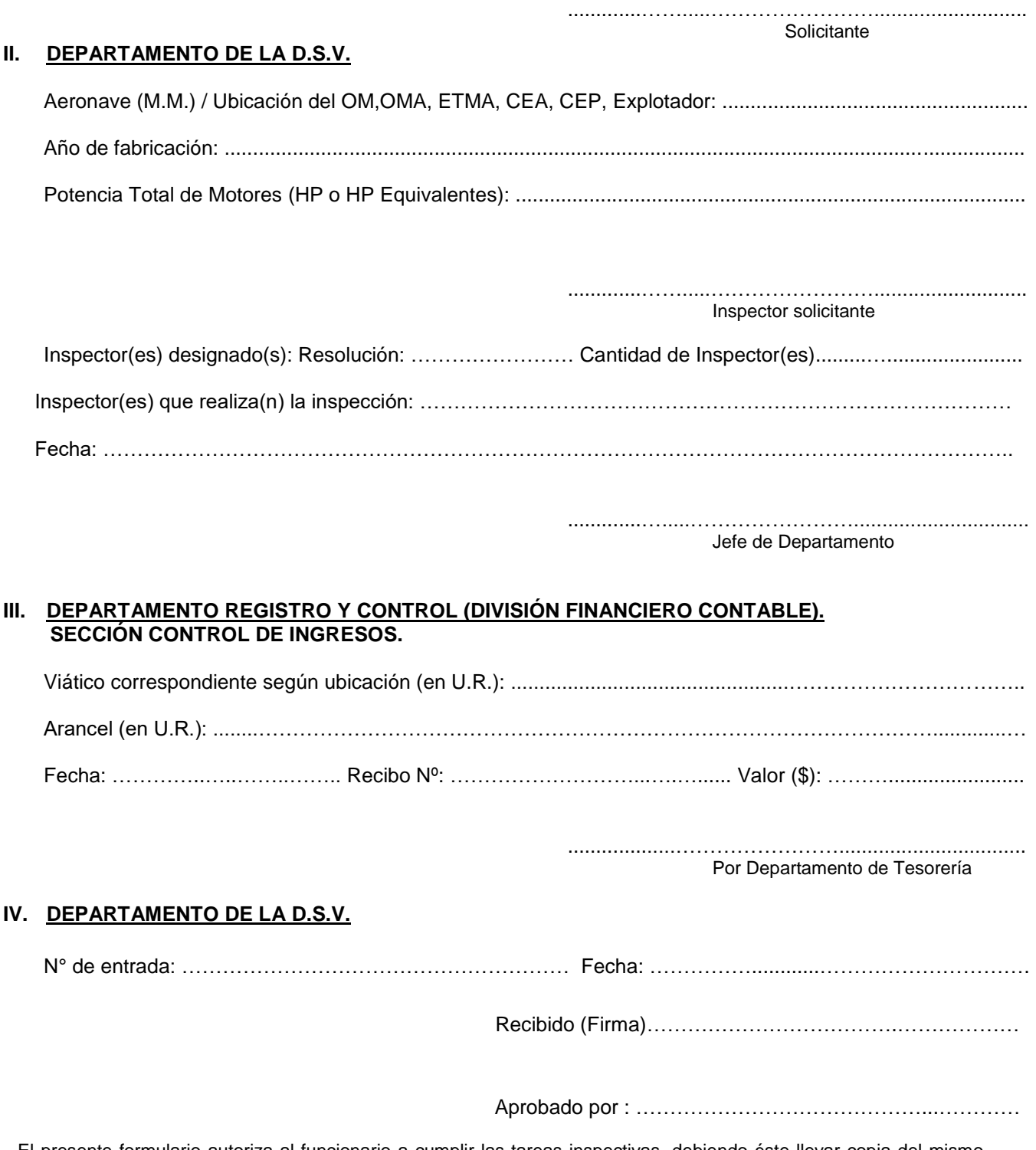

El presente formulario autoriza al funcionario a cumplir las tareas inspectivas, debiendo éste llevar copia del mismo. Cumplida la inspección, se deberá adjuntar este formulario al formulario de inspección y archivar los mismos en la carpeta correspondiente al Departamento involucrado.